## 三井住友信託ビジネスダイレクト 利用者状態変更依頼書

三井住友信託銀行 宛

ご依頼日 - 年 月 日

## 表題の件について、「三井住友信託ビジネスダイレクト」に関する手続きを以下のとおり依頼します。

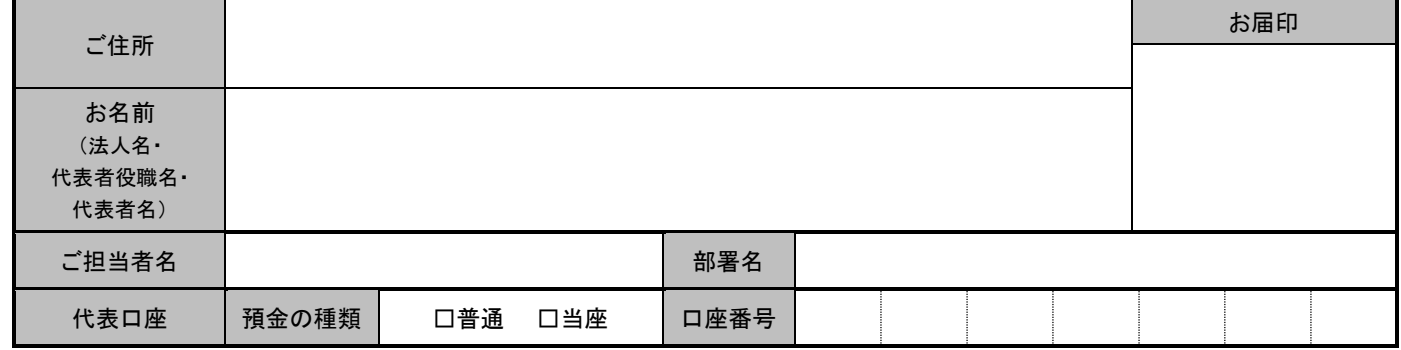

以下の項目をご記入ください。(口印に図を付けてください。)

## 1.対象利用者

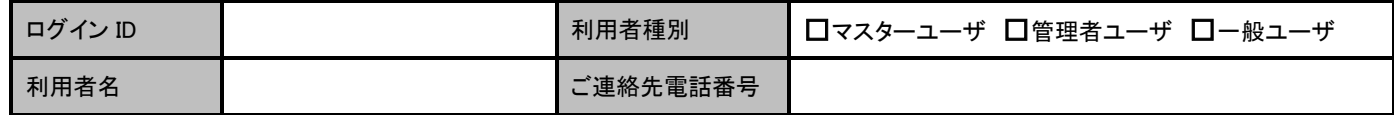

## 2.変更依頼内容

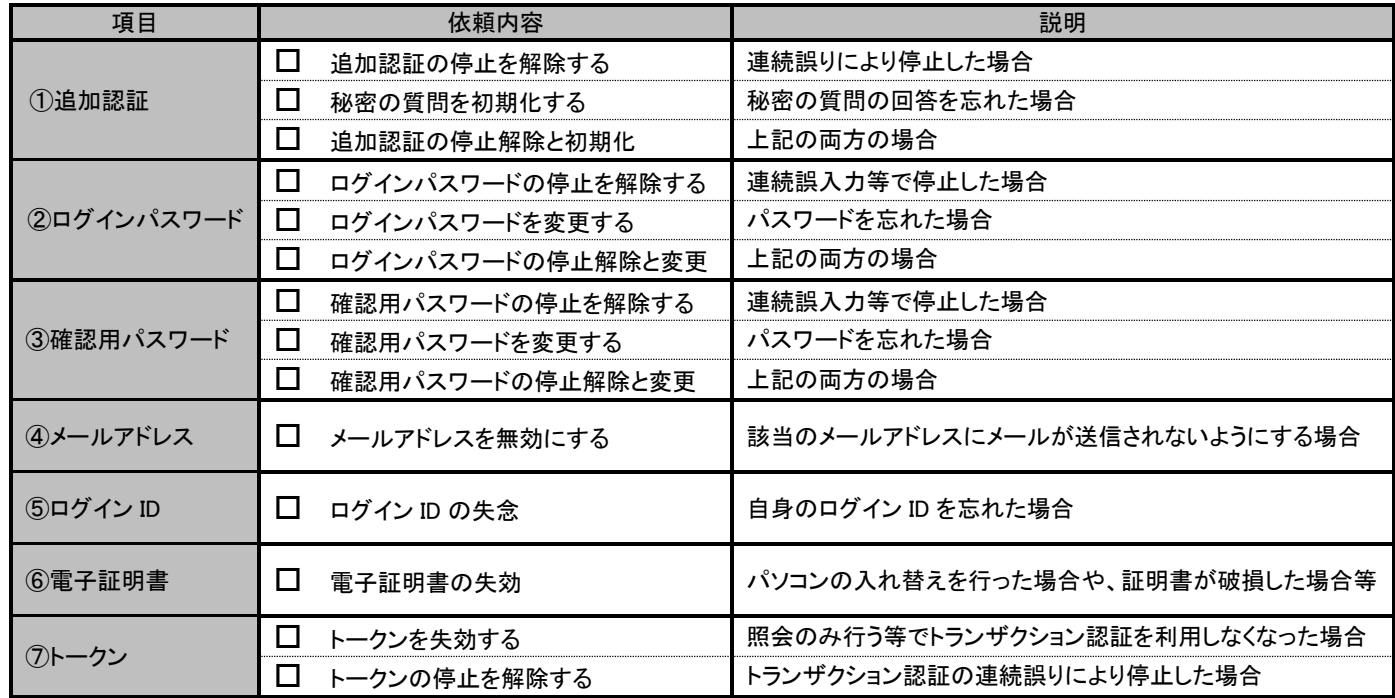

・「④メールアドレス」以外は、マスターユーザまたは管理者ユーザにて変更操作が可能です。ただし、「⑦トークンの停止解除」は、解除す る利用者と同一のトークンを使用しているマスターユーザおよび管理者ユーザは操作できません。

・「①追加認証」~「③確認用パスワード」は、利用者種別がマスターユーザと管理者ユーザの場合のみご依頼いただけます。一般ユーザ の場合は、マスターユーザまたは管理者ユーザにて変更操作してください。

・「④メールアドレス」は、利用者種別がマスターユーザと管理者ユーザの場合のみご依頼いただけます。一般ユーザのメールアドレスの無 効化はできないため、マスターユーザまたは管理者ユーザにてメールアドレスを変更してください。

・「⑤ログイン ID」~「⑦トークン」は全てのユーザについてご依頼いただけます。

・「①追加認証」「②ログインパスワード(停止解除)」「③確認用パスワード(停止解除)」につきましては、管理者ユーザ全員に手続き完了メ ールを送信します。

・「②ログインパスワード(変更)」「③確認用パスワード(変更)」「④メールアドレス」「⑤ログイン ID」につきましては、対象利用者様に別途ご 連絡いたします。

・「⑥電子証明書」「⑦トークン」につきましては、管理者ユーザ全員および対象利用者様に手続き完了メールを送信します。

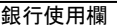

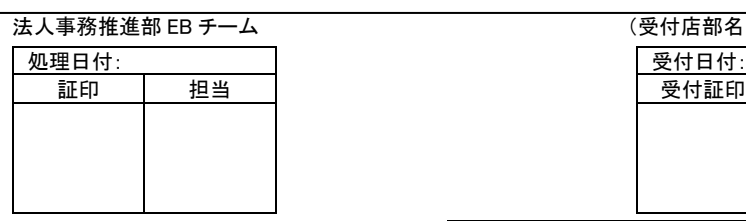

 $(EB \rightarrow \exists \forall \exists \exists \exists$  (EB 受付番号)

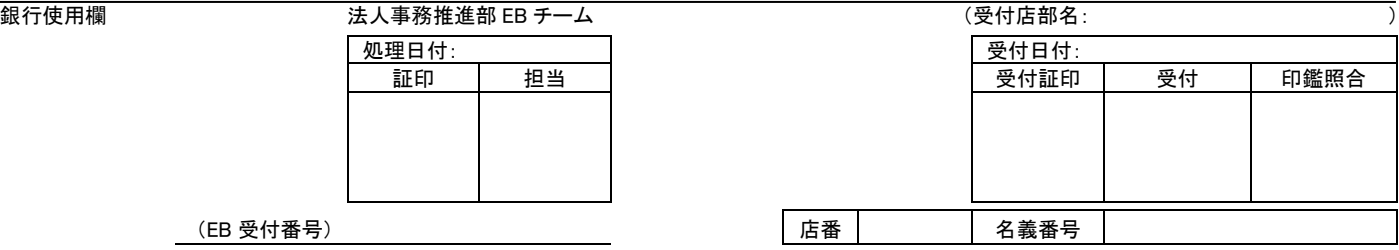